# **Control and Monitoring Unit**

# **COM605**

**Product Guide**

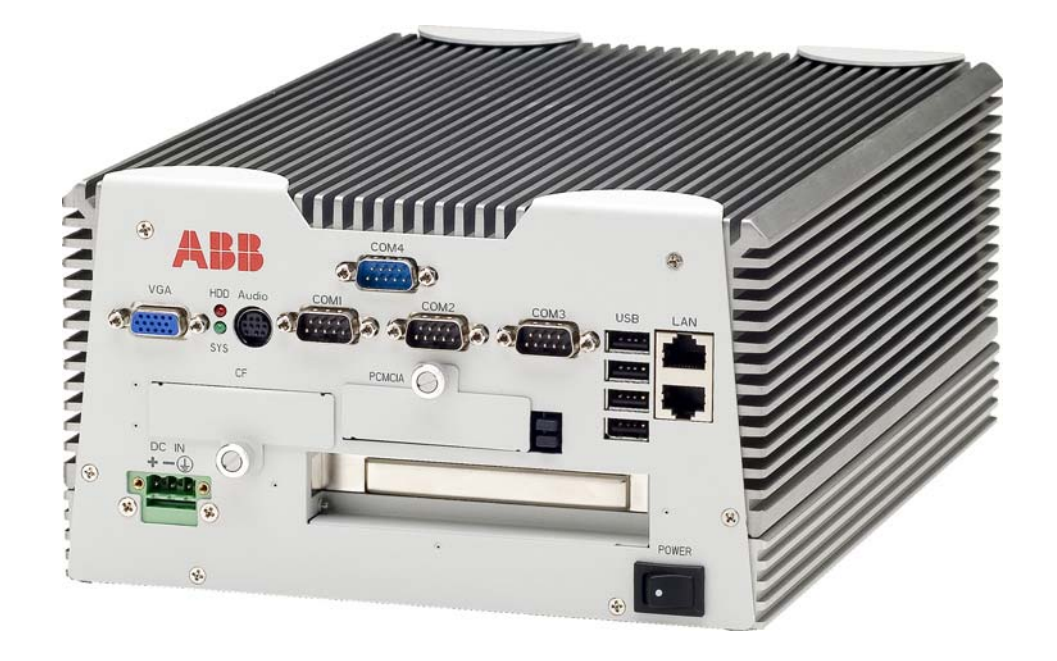

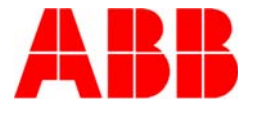

### **1MRS756150**

Issued: October 2006 Status: New Version: C/17.6.2008 Data subject to change without notice

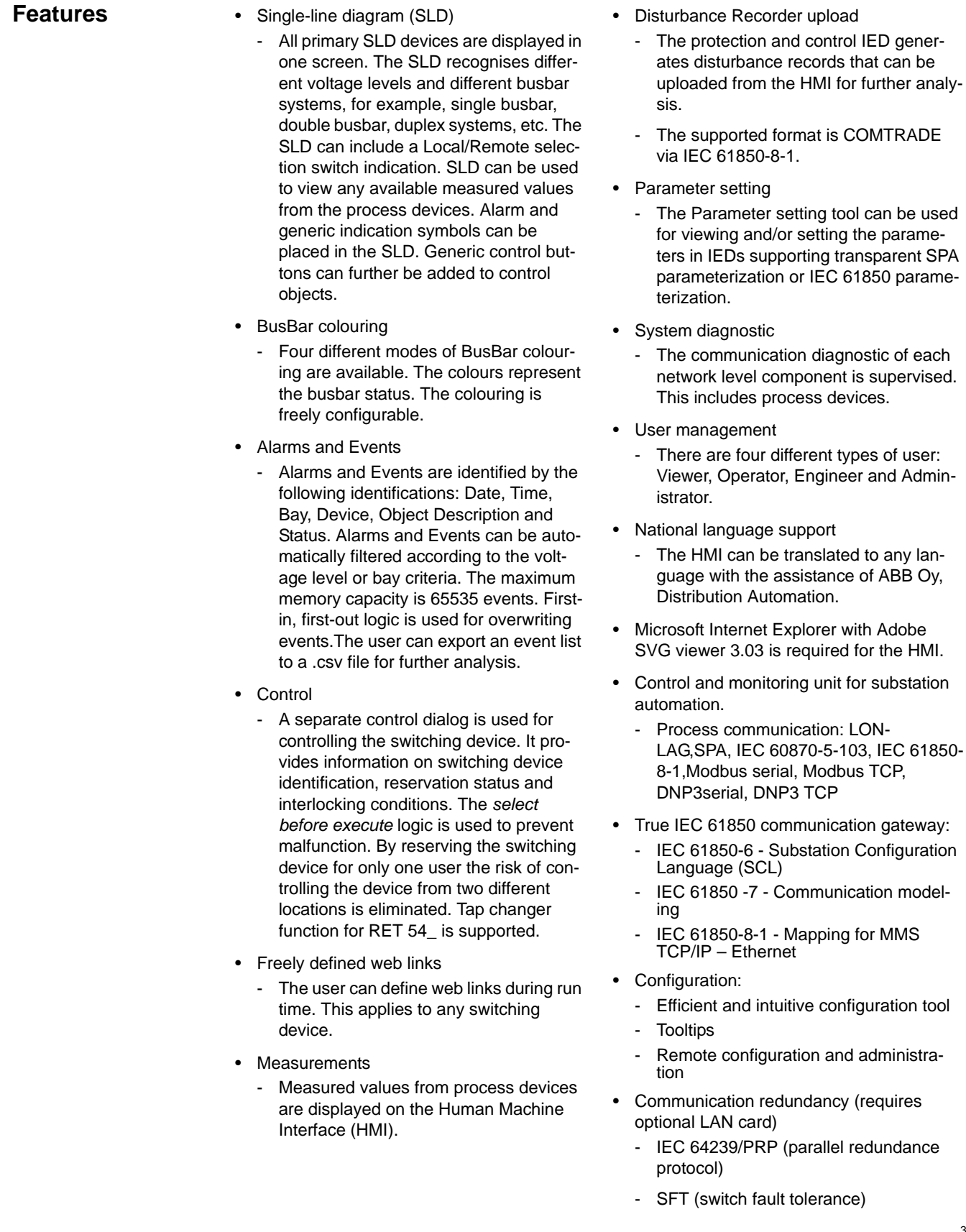

## **Control and Monitoring Unit COM605**

- MNS iS connectivity
	- Connectivity to ABB's Low Voltage Motor Control Center MNS iS with an OPC server in COM600. COM600 receives data from the MNS iS devies and provides HMI and gateway functionality
- Extensive support for commissioning and diagnostics:
	- Online diagnostics for different components
	- Communication diagnostic counters on the network and device level
	- Real time process data monitoring and controlling for all devices and protocols

Source data monitoring and simulation:

- Testing the data mapping for NCCs also with no online IEDs
- Simulating complete IEDs
- Communication diagnostic event list for all devices and protocols:
	- Resembles a high level protocol analyser
	- Monitors the reported values and events and the received control commands
- Security:
	- User authentication
	- Individual user accounts
	- Password authentication
	- Role-based access control
	- Host-based firewalls
	- Communication encryption HTTPS

4

**Application** COM605 is a Control and Monitoring unit that is a stand-alone HMI. It provides an interface, data and information from the substation. COM605 gathers data from protection and control IEDs, and from process devices, using different protocols. COM605 uses web technology to display data in a professional and user-friendly manner. It includes a web server that can provide the HMI on a monitor connected either directly

to the unit or to any web client when COM605 is connected to the Intranet/Internet over LAN/WAN networks.

Fig. 1 displays an overview of a typical utility system with the COM605 Control and Monitoring Unit.

Fig. 2 displays an industrial system overview.

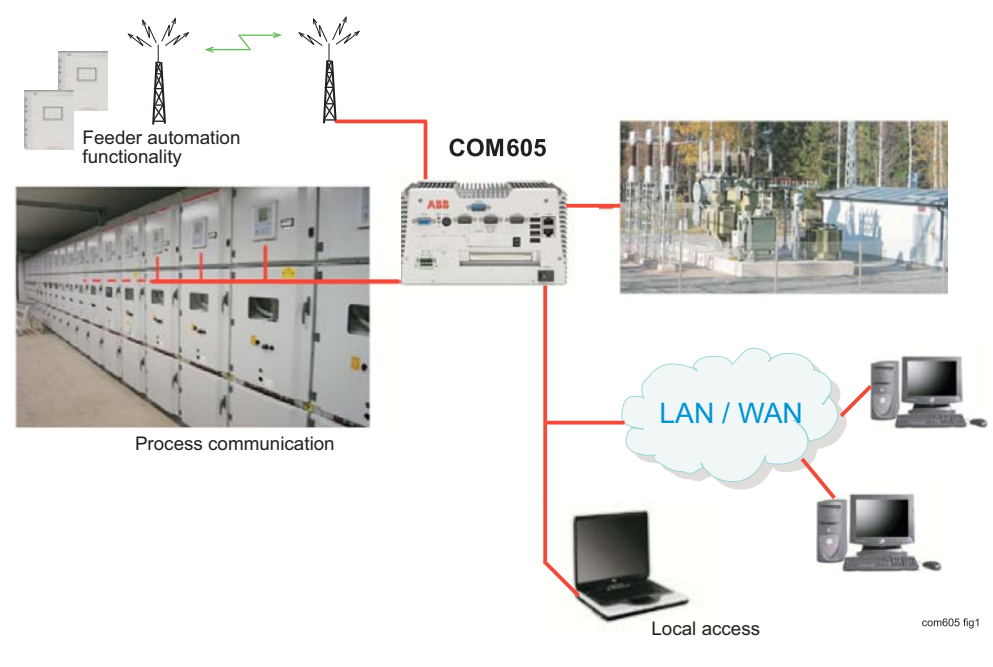

Fig. 1 Utility system overview

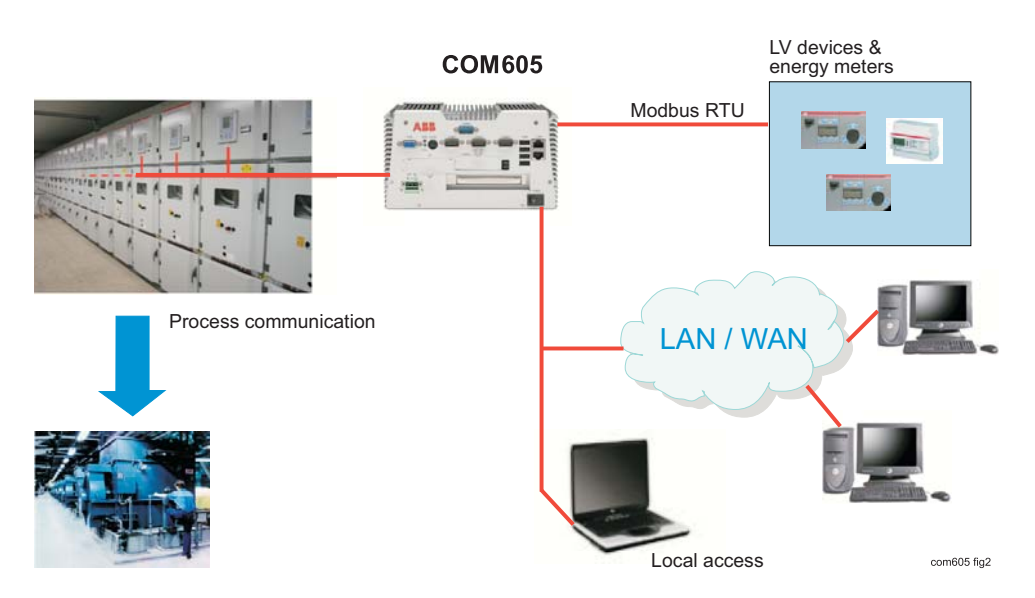

Fig. 2 Industrial system overview

The supported protocols for process communication can be freely combined in one Control and Monitoring Unit, limited only by the hardware interfaces.

### *Example:*

COM605 has four serial ports: 3xRS232, 1xRS232/485. That allows a maximum of four connections using a serial protocol, for example, 3 SPA +Modbus RTU.

The LON-LAG protocol uses a specific board to connect the fibres, both plastic and glass. COM605 can have one board, that is, one LON line.

It is possible to extend COM605 by increasing the number of Ethernet interfaces. Thus increasing the number of Ethernets lines.

### **Connectivity packages**

To make the configuration of COM605 more efficient, connectivity packages are available for ABB's protection and control IEDs. A connectivity package includes descriptions of data and signals available in the IED. These descriptions are used to automatically configure the master communication in the COM605 Control and Monitoring Unit. Connectivity packages for some IEDs are already available, and more will be released in due couse. At present the following connectivity packages are available:

- REF 541/3/5, REM 543/5, RET 541/3/5
- REF 542plus
- REX 521
- RE\_610
- SPACOM (Conn Pack v. 2.0 supports SPAJ 140, SPAJ 141, SPAJ 142, SPAJ 144, SPAD 346, SACO 16D1, SACO 16D2, SACO 64D4)

COM605 control and monitoring unit's configurability and functionality depends on the type of communication protocol used for communication between the COM605 and the IEDs. For more details, please refer to the document "Protocols versus Functions for IEDs", 1MRS756223.

**Design** The COM605 Control and Monitoring Unit consists of the OPC Data Access (DA, AE) server and client components. The OPC Servers provide the master/client protocol stacks access to the data in the devices connected with the protocol. The OPC Client exposes

data for the embedded web server and enables external clients connected to the COM605 over LAN/WAN networks to access data available in the web server.

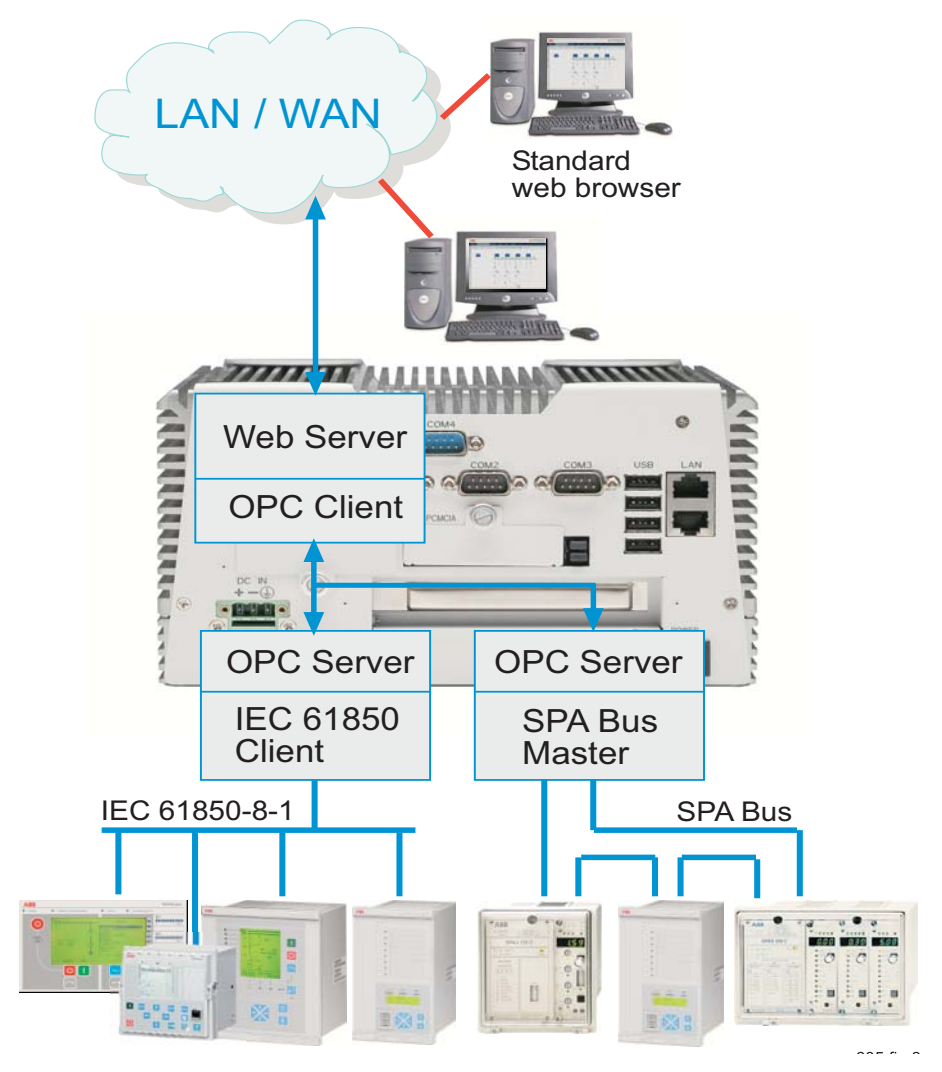

*.*

Fig. 3 Example of COM605 Control and Monitoring components

## **Available protocols**

The table below displays the protocols supported by COM605 Control and Monitoring Unit. New protocols will be available according to the market demands.

The process communication uses the master protocols. For more detailed information on the protocols, refer to the User's guides listed in *References*

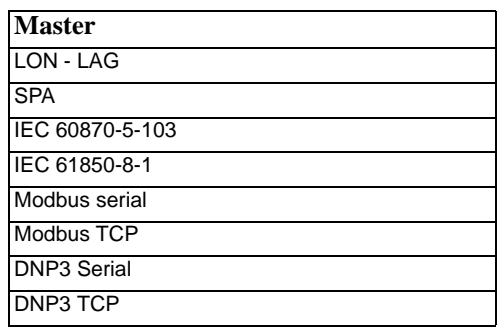

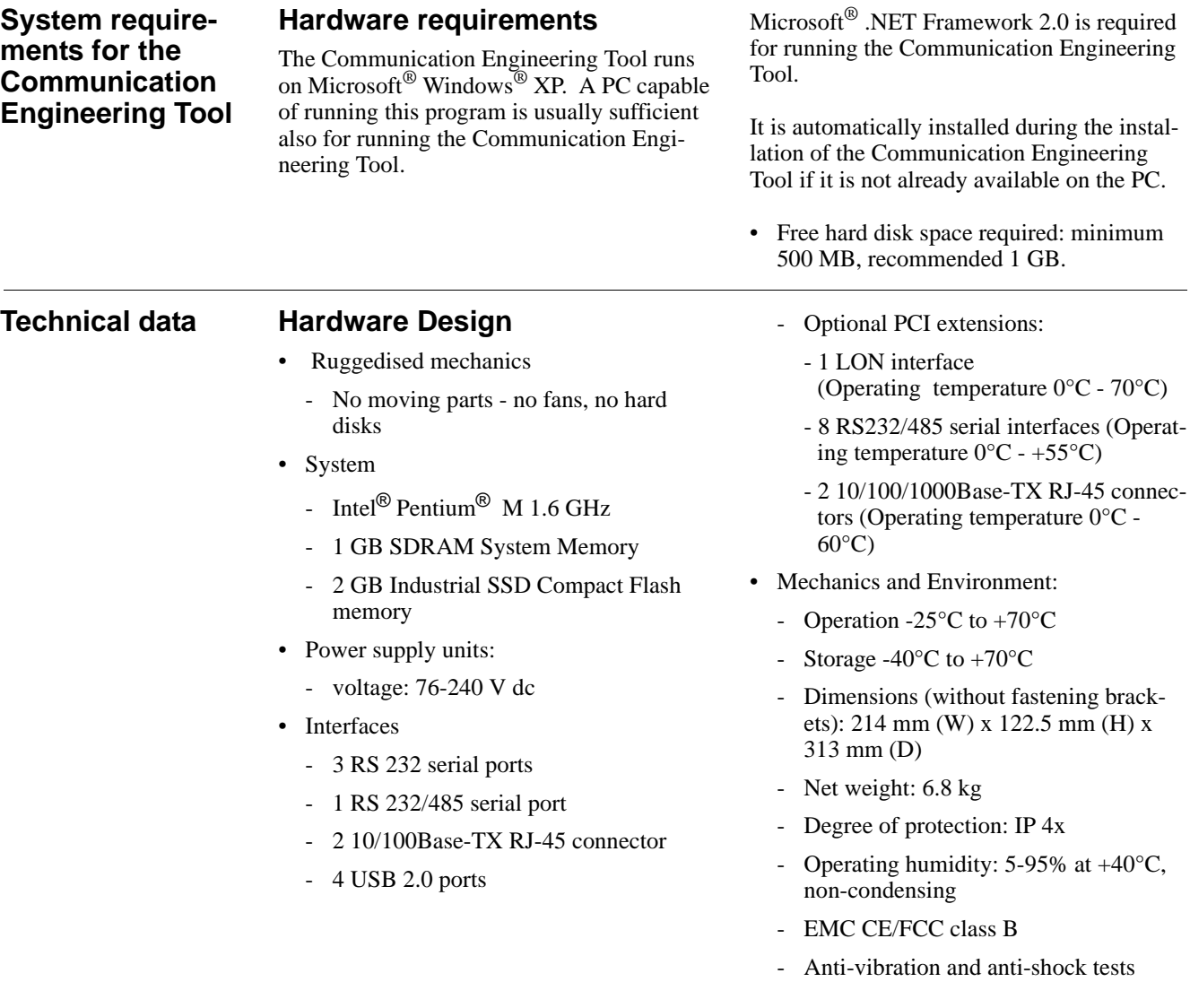

**Mounting** COM605 is attached with four screws. Refer to Fig. 4 below.

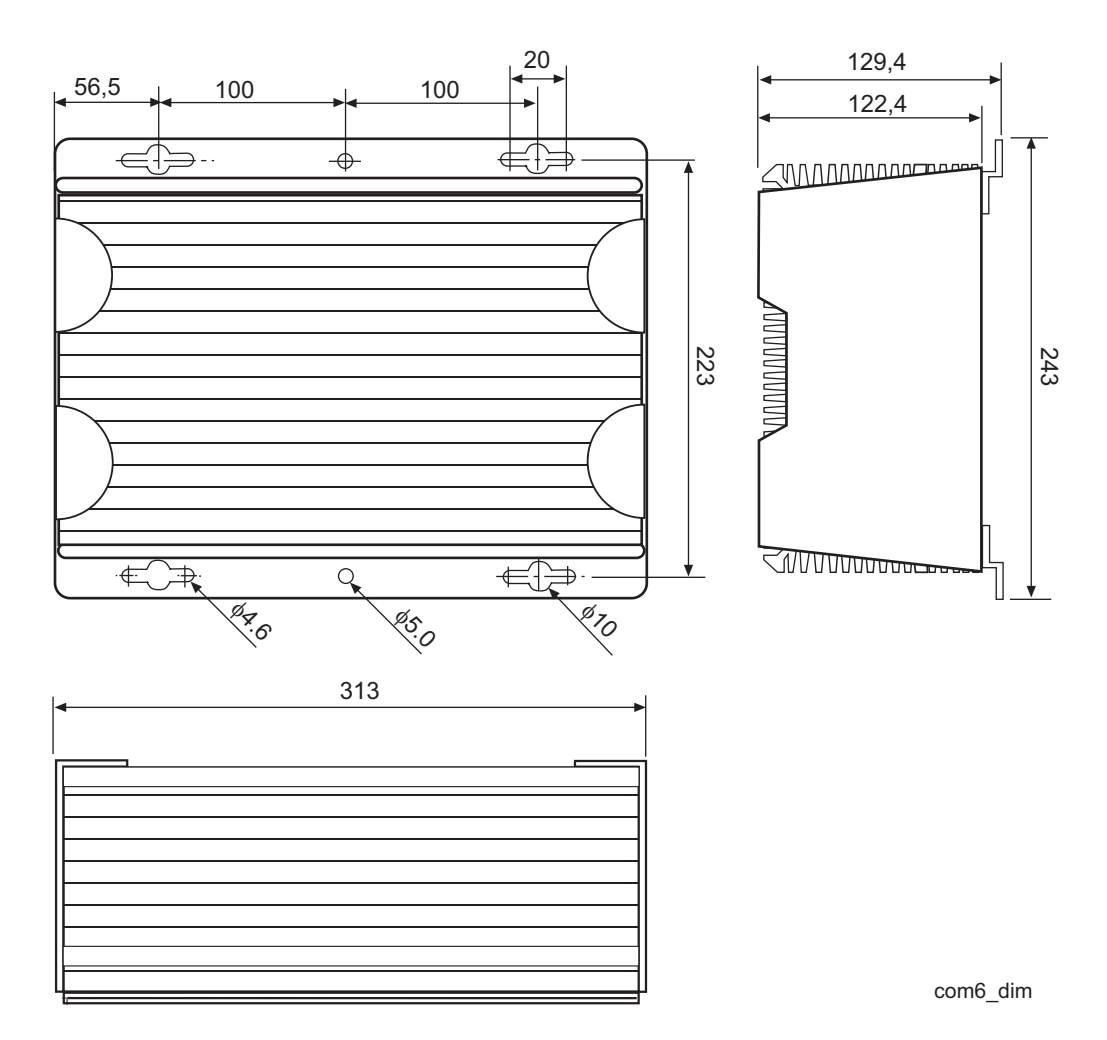

Fig. 4 COM605 mounting dimensions

**Ordering** When ordering COM605, use Fig. 5 to generate the correct ordering code.

> The ordering code specifies the HW and the SW. If you need an additional PCI card, specify it by selecting the corresponding letter.

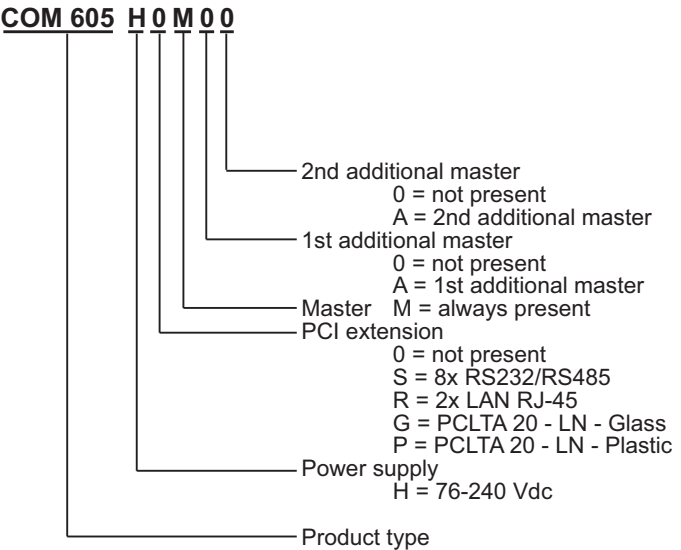

The standard delivery of a COM605 includes one communication protocol for the process devices and the HMI Web Server.

### Fig. 5 COM605 ordering code

Also specify in the ordering code:

- if you need to gather data from a substation using two or three different protocols.

You do not need to specify the protocols in the order. The protocols needed are selected when the COM605 unit is configured. COM605 is limited only by the number of the slaves ordered.

When ordering, please state language, simplified Chinese, Russian or Spanish, if not English which is the default language.

COM605order

For more information about ordering and availability, please contact ABB Oy, Distribution Automation.

**References** The product documentation is included on the Communication Engineering Tool CD-ROM.

> COM600 3.2, User's Guide 1MRS756125 COM605 3.2, Operator's Guide 1MRS756121 COM610 3.2, Operator's Guide 1MRS756122 COM615 3.2, Operator's Guide 1MRS756123 COM605, 615 3.2 HMI Configuration Manual 1MRS756124 LON-LAG Master (OPC) 3.2 1MRS755284 SPA Master (OPC) 3.2 1MRS752275 SPA Router (OPC) 3.2 1MRS755497 Modbus Serial Master (OPC) 3.2 1MRS756126 Modbus TCP Master (OPC) 3.2 1MRS756445 IEC 60870-5-103 Master (OPC) 3.2 1MRS752278 IEC 61850 Master (OPC) 3.2 1MRS755321 External OPC Client Access 3.2 1MRS755564 IEC 60870-5-101 Slave (OPC) 3.2 1MRS755382 IEC 60870-5-104 Slave (OPC) 3.2 1MRS755384 DNP 3.0 Serial Slave (OPC) 3.2 1MRS755495 DNP 3.0 LAN/WAN Slave (OPC) 3.2 1MRS755496 DNP 3.0 Serial Master (OPC) 3.2 1MRS756567 DNP 3.0 LAN/WAN Master (OPC) 3.2 1MRS756566 MNS iS Connectivity (OPC) 3.2 1MRS756569

You can also download the latest documents from the www.abb.com/substationautomation.

# **Type tests Table 1: Inspection of mechanical structure**

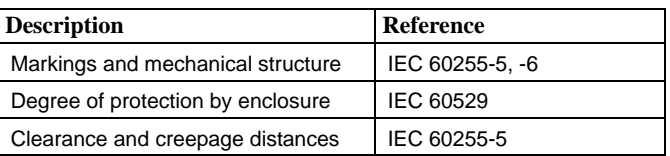

### **Table 2: Power supply module tests**

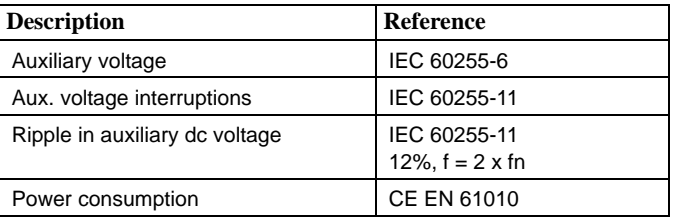

### **Table 3: Insulation tests**

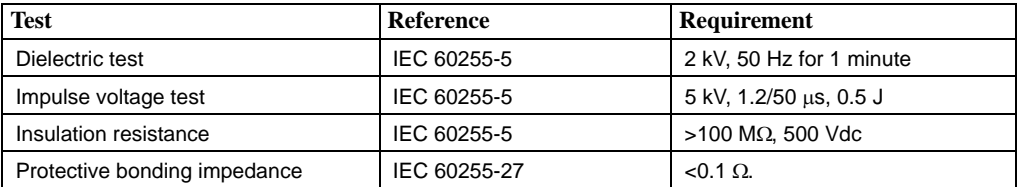

### **Table 4: Electromagnetic compatibility tests**

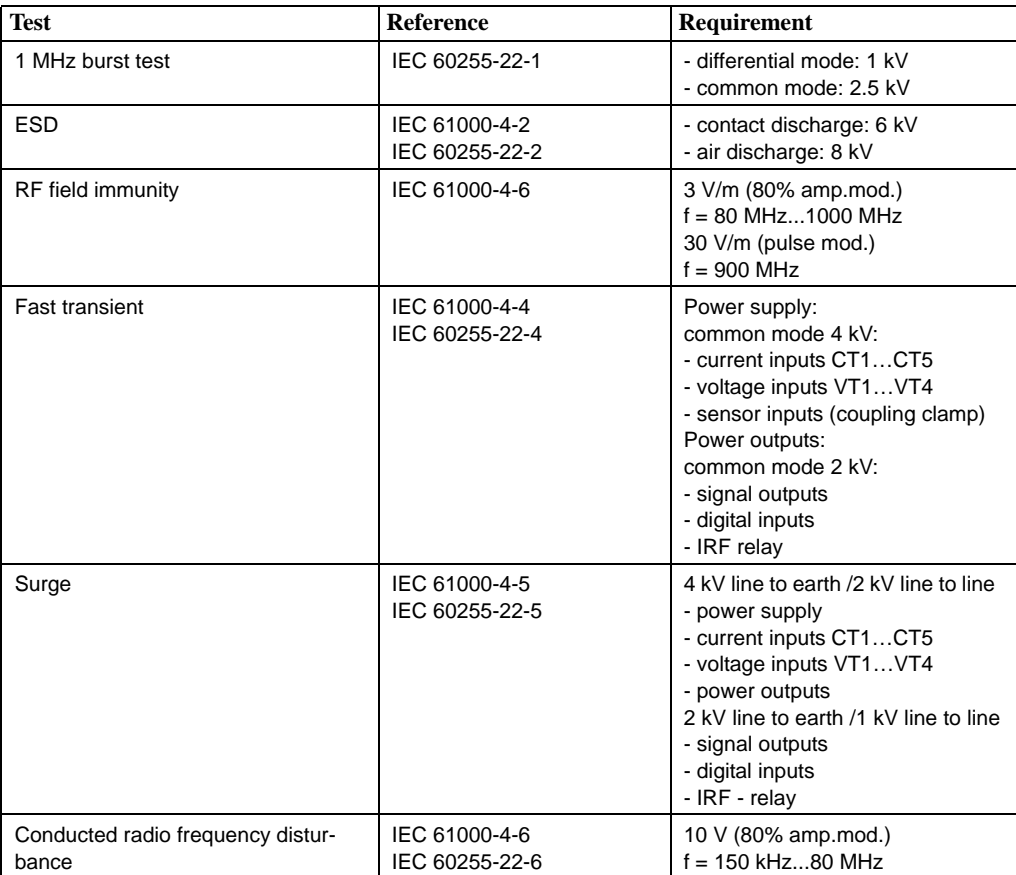

### **Table 4: Electromagnetic compatibility tests**

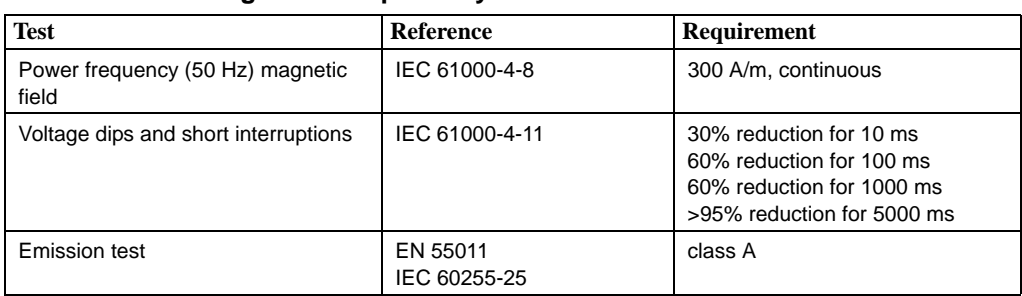

### **Table 5: Climatic environmental tests**

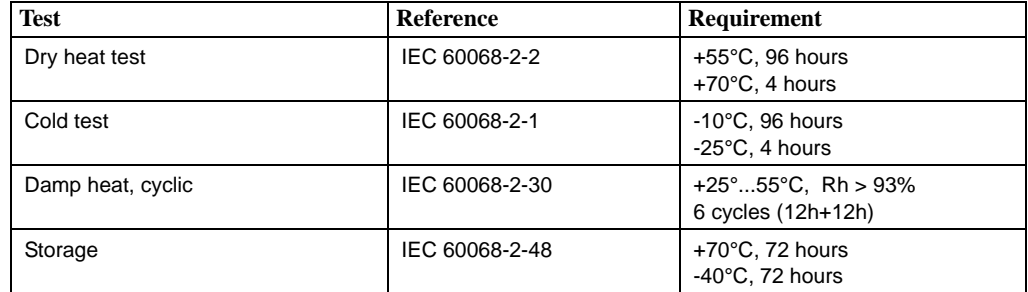

### **Table 6: Mechanical tests**

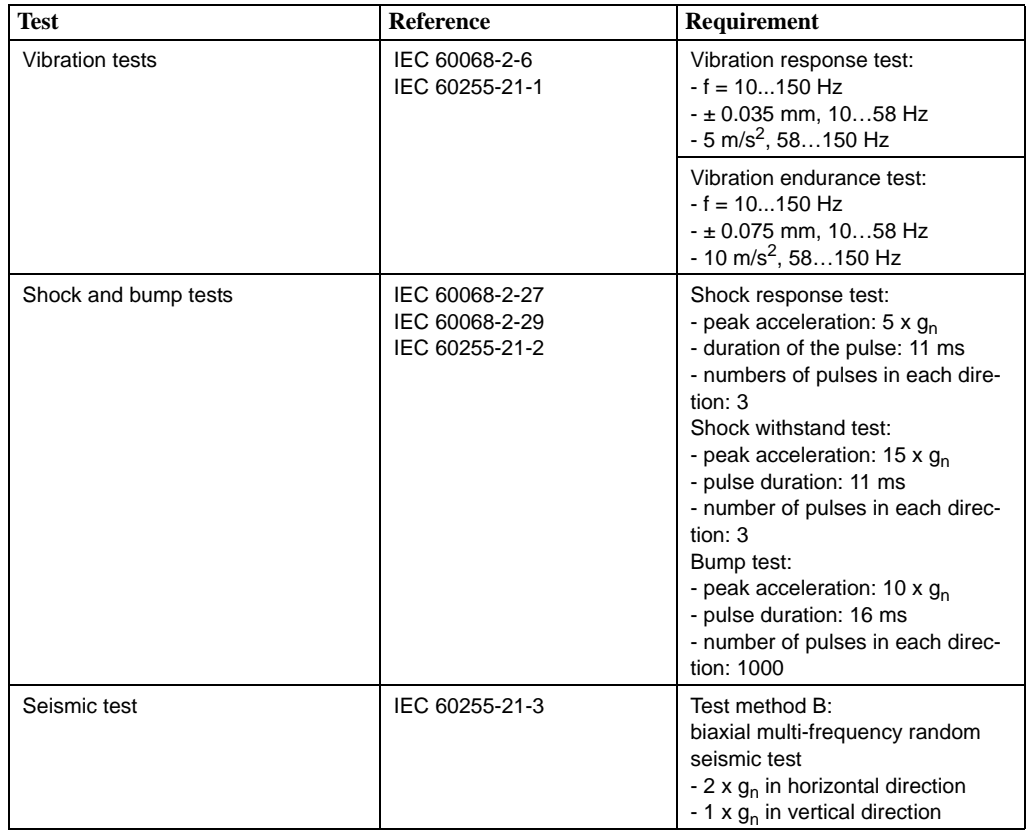

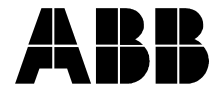

## **ABB Oy ABB Inc.** Distribution Automation Distribution Automation P.O. Box 699 655 Century Point FI-65101 Vaasa, FINLAND Lake Mary, Florida, U.S.A Tel +358 10 22 11 Tel 407-732-2000 Fax +358 10 224 1094 Fax 407-732-2335 www.abb.com/substationautomation